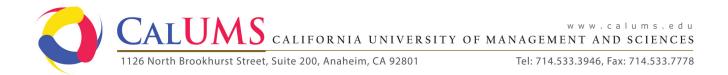

## **ABSENCE REQUEST FORM**

\*Please submit this form to Personnel in Administration Department for processing.

You must submit absence requests, other than sick leave, two days prior to the first day you will be absent.

| Employee Name:                                        |                                |            |        |                          |          |         |
|-------------------------------------------------------|--------------------------------|------------|--------|--------------------------|----------|---------|
| Employee Number: _                                    |                                | Departmer  | nt:    |                          |          |         |
| Immediate Superviso                                   | or:                            |            |        |                          |          |         |
| Type of Absence Req                                   | uested:                        |            |        |                          |          |         |
| () Sick Leave<br>() Jury Duty                         | ( ) Vacation<br>( ) Maternity/ | Paternity  | (<br>( | ) Bereaver<br>) Other: _ | ment     |         |
| Date of Absence (MM<br>Starting Date:<br>Ending Date: |                                |            |        | :                        |          | )<br>)  |
| Total Number of Day                                   | s or Hours Requ                | ested:     |        | Da                       | ay(s)    | Hour(s) |
| Reason for Absence:                                   |                                |            |        |                          |          |         |
|                                                       | ====== FOR AD                  | OMINISTRAT |        | DEPT. USE                |          |         |
| (                                                     | ) Approved                     |            |        | (                        | ) Denied |         |
| Comments:                                             |                                |            |        |                          |          |         |
| Signature of Approva                                  | l / Denial                     |            |        |                          |          |         |
|                                                       |                                |            |        |                          | Date:    |         |
| Direct Supervisor                                     |                                |            |        |                          |          |         |
| President / Administrative                            | Representative                 |            |        |                          | Date:    |         |